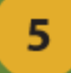

• Brainstorming in ustvarjanje videa v glavi •Snemanje različnih kadrov

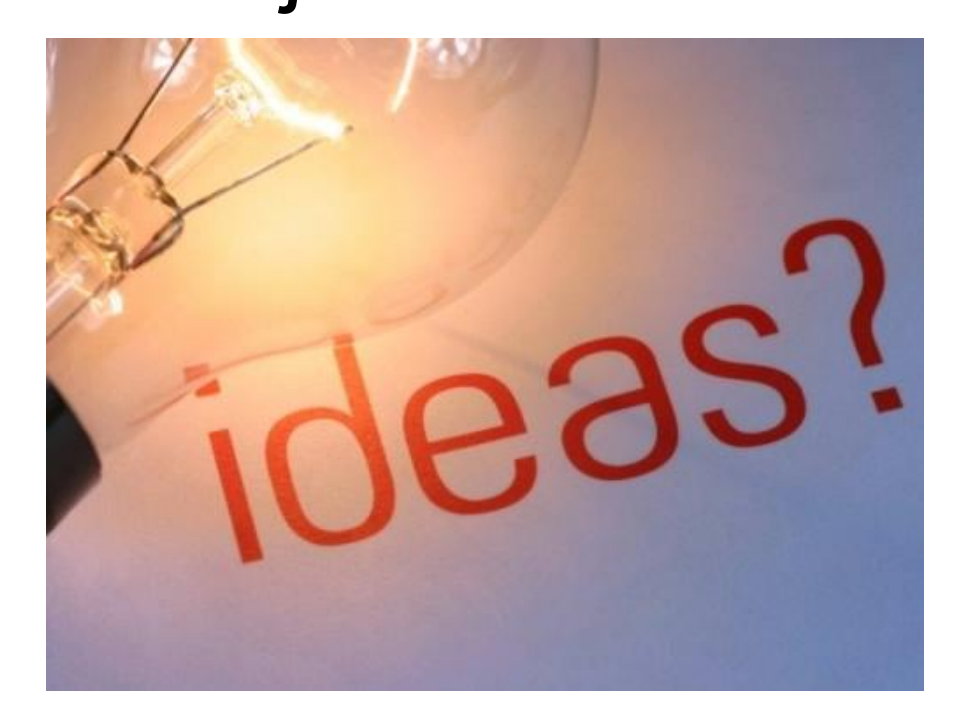

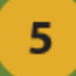

• Priklopi napravo (USB ali Firewire)

• Nalaganje posnetkov iz kamere in mobilnikov na računalnik

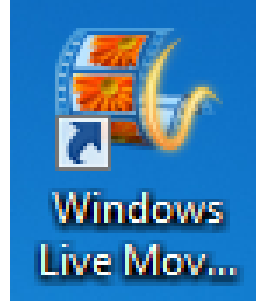

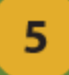

#### • Uvoz posnetkov v program Windows Movie Maker

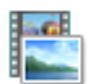

Kliknite tukaj, če želite poiskati videe in fotografije

Levo zgoraj:

- Uvozi iz naprave

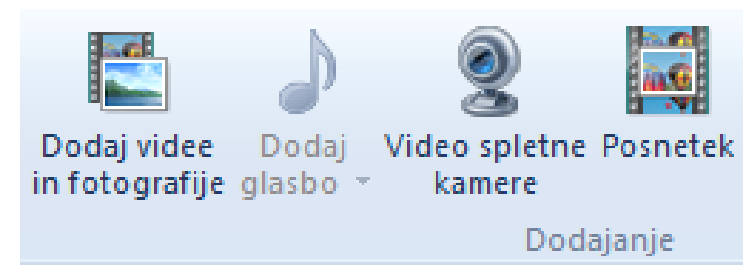

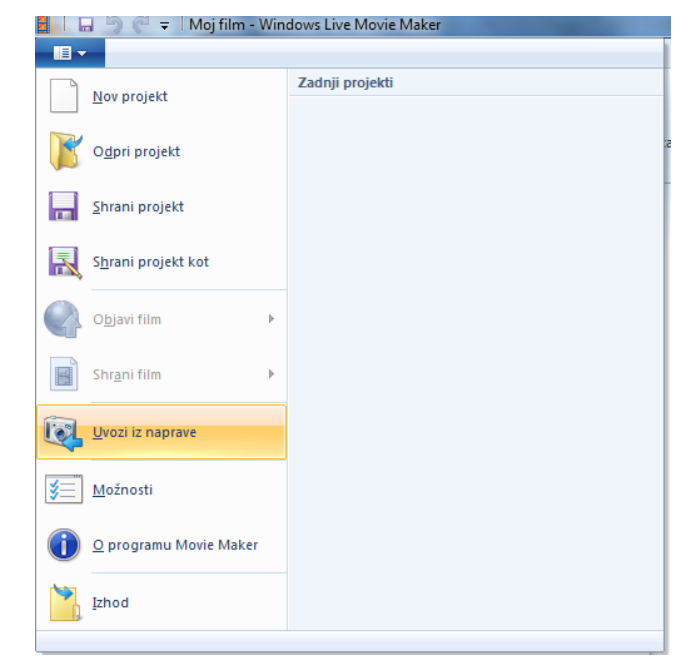

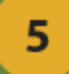

#### • Montaža posnetkov (napisi, rezanje)

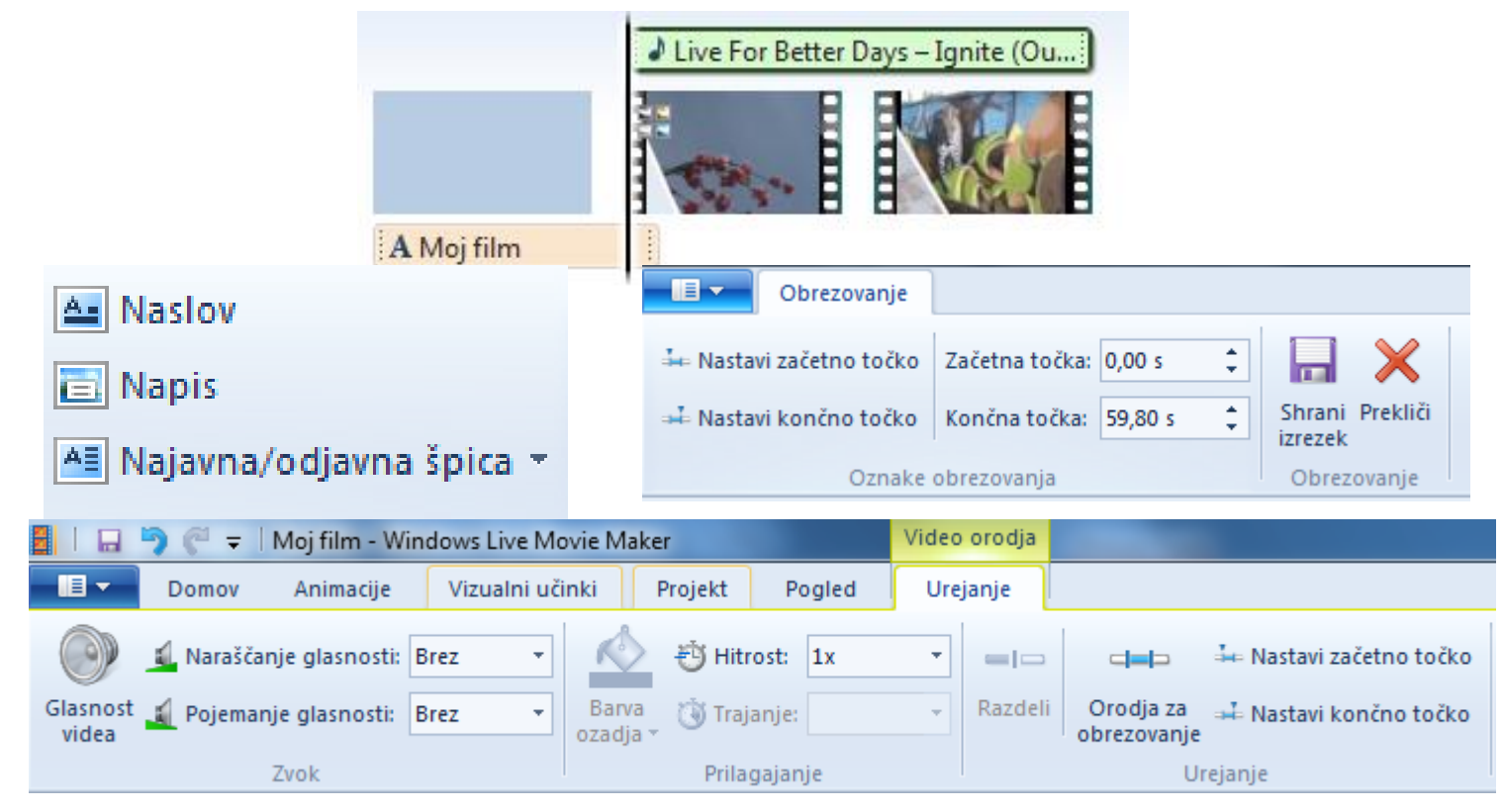

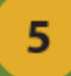

#### • Montaža posnetkov (efekti, prehodi)

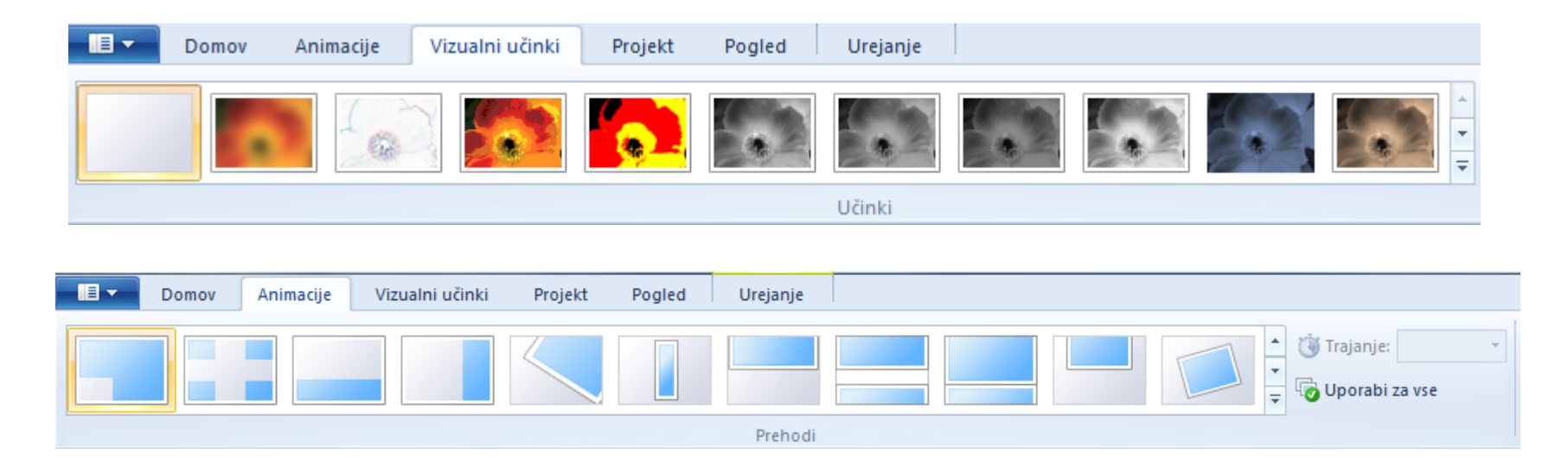

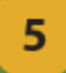

• Dodajanje in urejanje zvoka

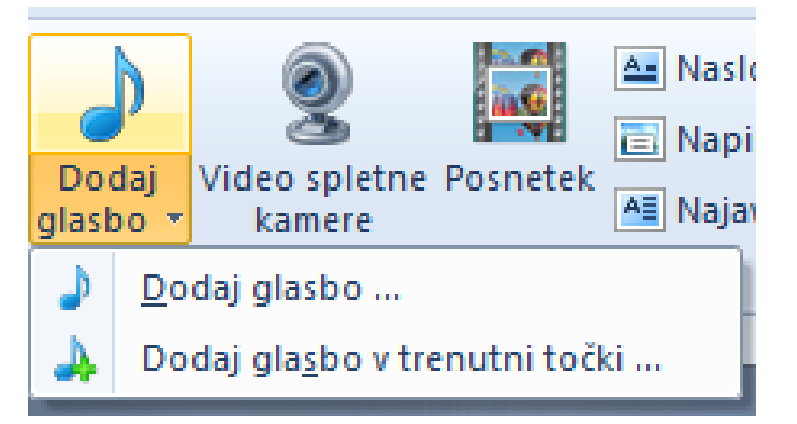

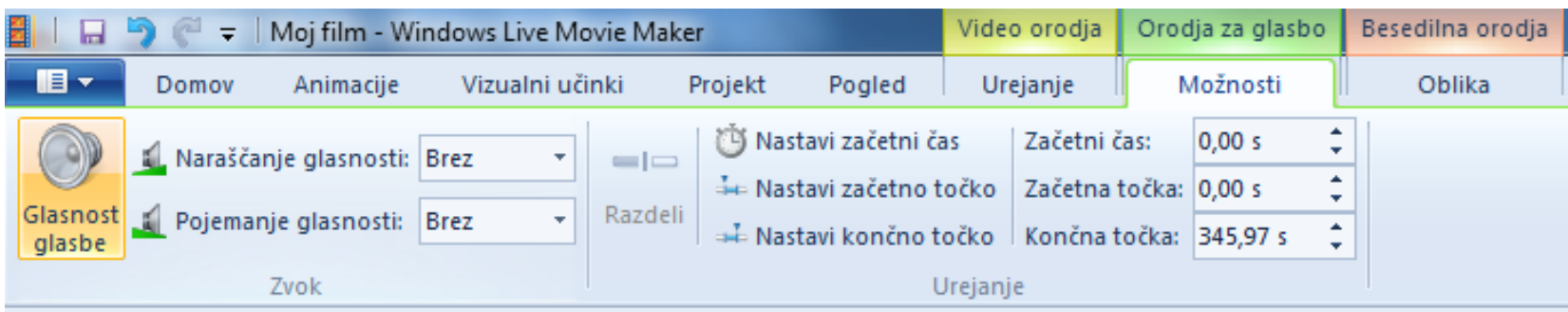

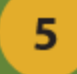

• Izvažanje posnetkov v primerni kakovosti za želeno uporabo

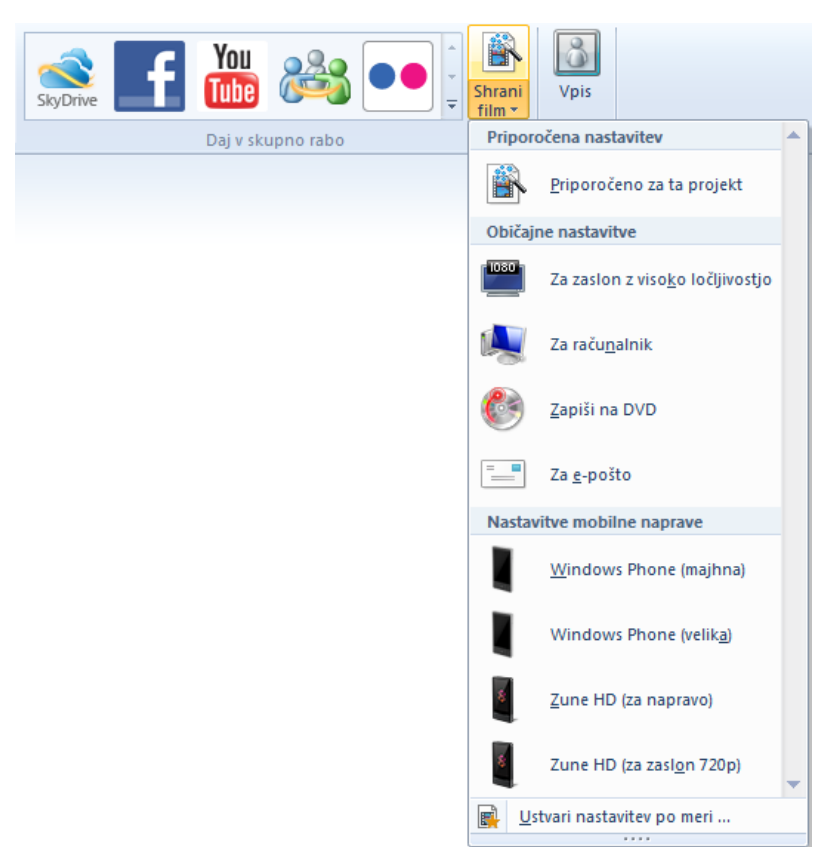

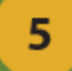

#### • Ustvarjanje Youtube profila

#### Ustvarite nov Google Račun

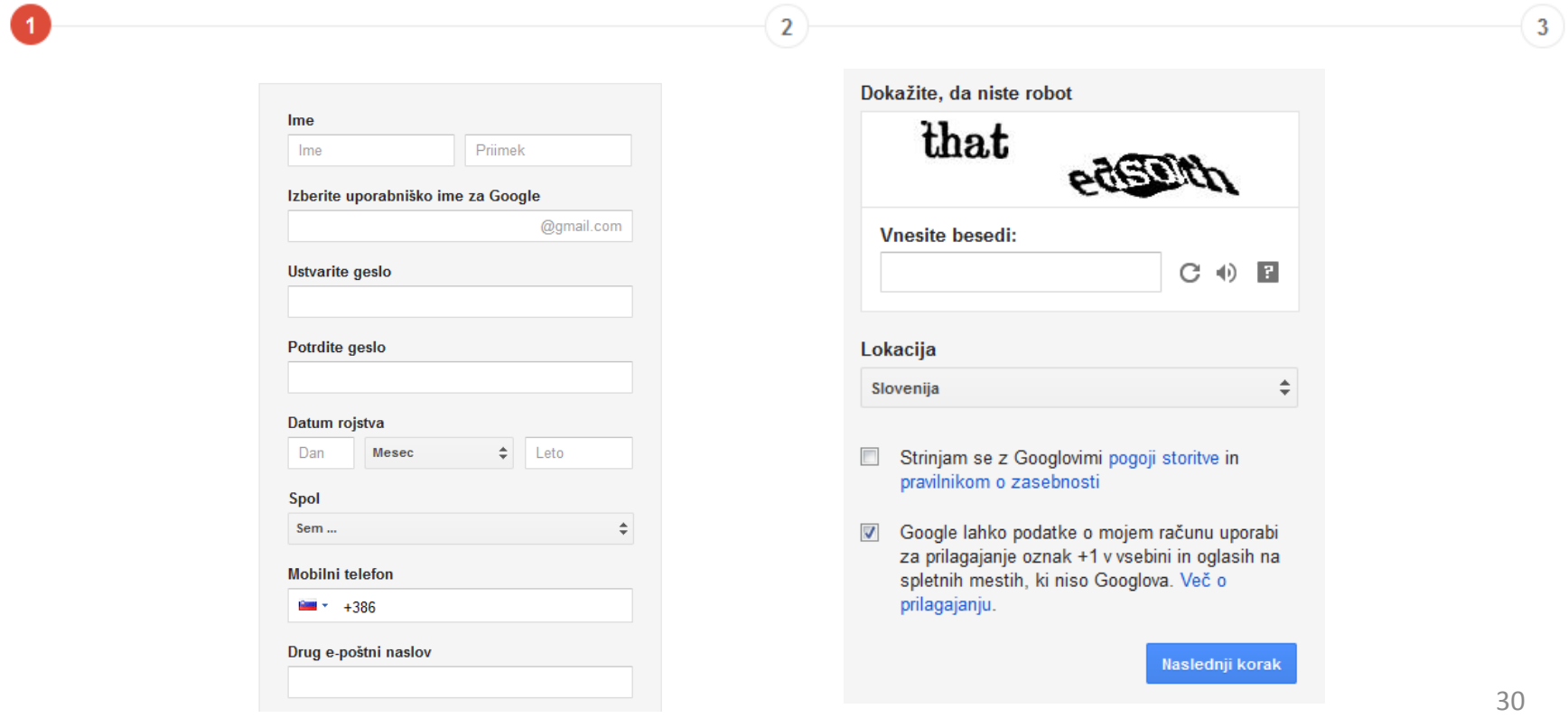

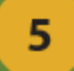

• Nalaganje ustvarjenega videa

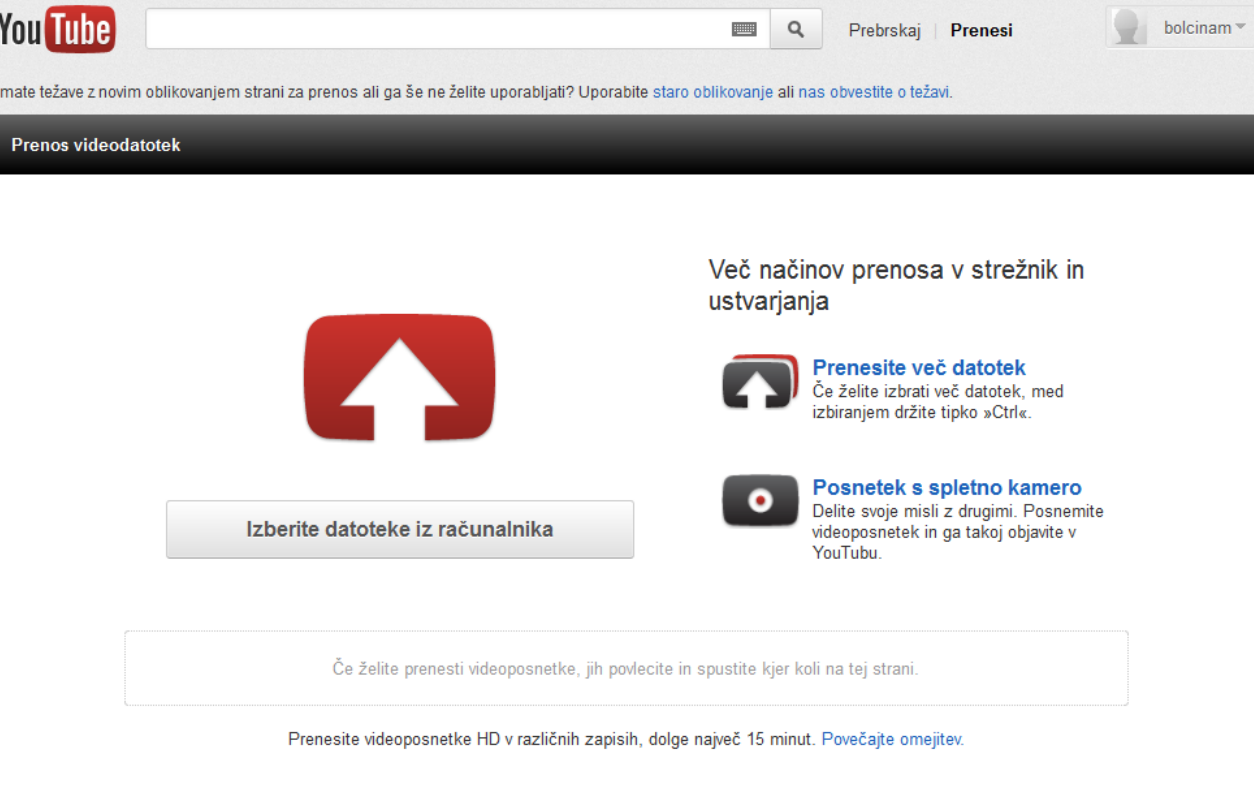

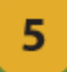

# **4. DEL VAJE - DODATEK:**

#### • Ustvarjanje DVD menija

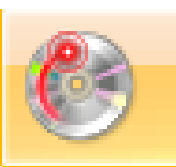

Zapiši na DVD

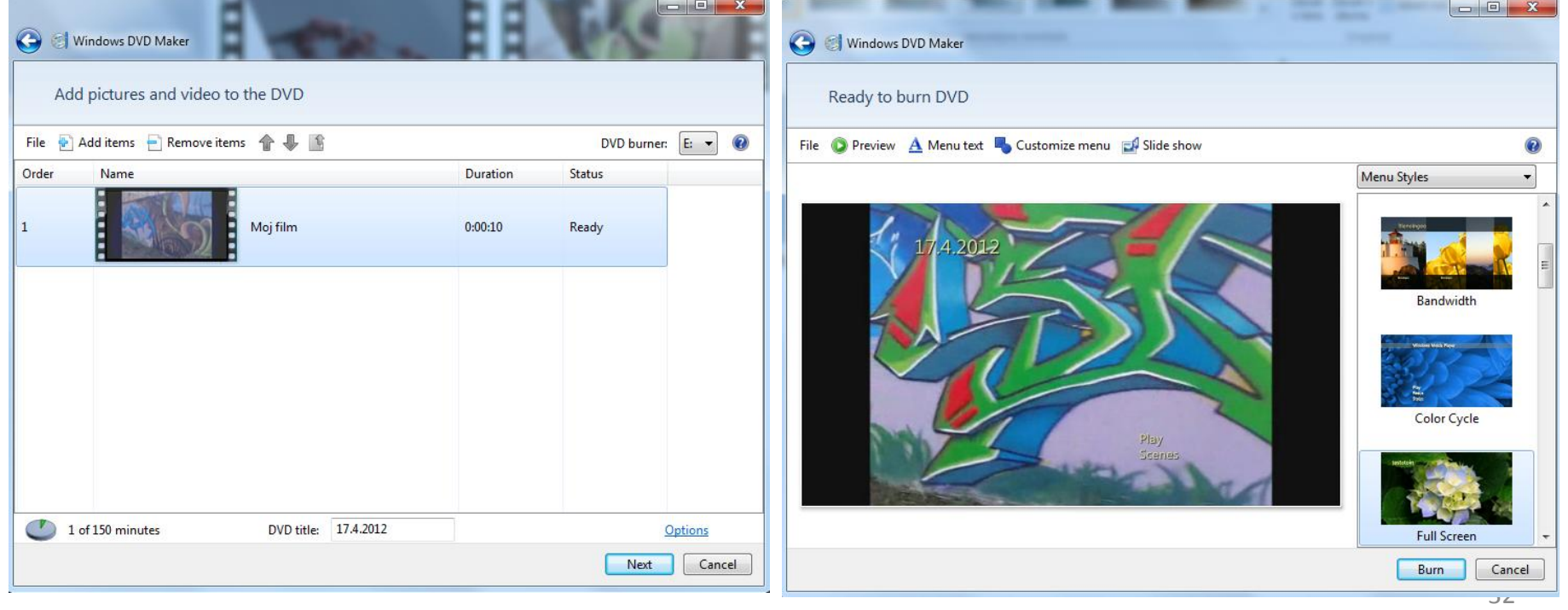